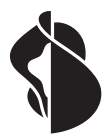

# **Sponsoringantrag für die Erhöhung der Bandbreite**

Schulen ans Internet Schulen ans Internet

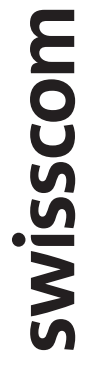

Dieses Formular richtet sich an alle Schulen, die bereits über einen Anschluss von «Schulen ans Internet» verfügen. Sie können mit dem Formular für Ihre Schule eine höhere Bandbreite beantragen. Die Erhöhung ist abhängig von der Zahl am lokalen Netzwerk angeschlossenen Computer. Die Kriterien für eine solche Erhöhung finden Sie unter www.swisscom.com/schule.

**Wir können den Antrag nur behandeln, wenn die Kriterien für eine Erhöhung der Bandbreite erfüllt, alle Angaben vollständig und die verlangten Unterschriften vorhanden sind.** 

#### **Bitte in Blockschrift ausfüllen!**

### **Angaben zum Schulgebäude**

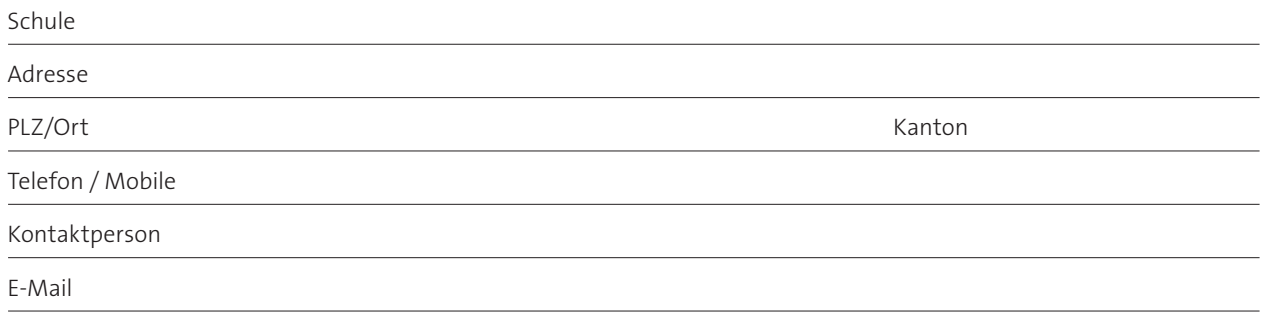

#### **Angaben für das Sponsoring**

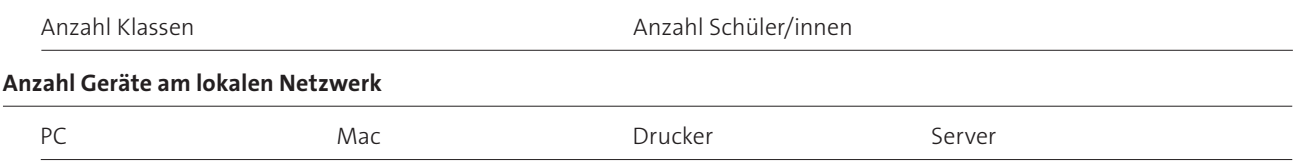

#### **Angaben zum bestehenden Anschluss**

#### **CPE Label (Etikette auf Router)**

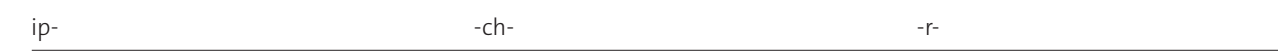

## **Bestätigung / Prüfung**

Die nachstehend unterzeichneten Personen bestätigen die Richtigkeit der in diesem Antrag gemachten Angaben.

**Verantwortliche/r der Schule**  Datum, Stempel und Unterschrift:

**Bitte senden Sie den ausgefüllten und unterschriebenen Antrag per Post an Ihre kantonale Koordinationsstelle oder an den Verband für Privatschulen, sofern Ihre Schule am Bildungsnetz der Privatschulen angeschlossen wird.**

Der Inhalt dieses Dokumentes stellt keine verbindliche Offerte dar. Es liegt im freien Ermessen von Swisscom, auf Basis der erhaltenen Informationen über den Sponsoringantrag zu entscheiden.

**Bestätigung der Koordinationsstelle des Kantons oder der Privatschulen** Datum, Stempel und Unterschrift:

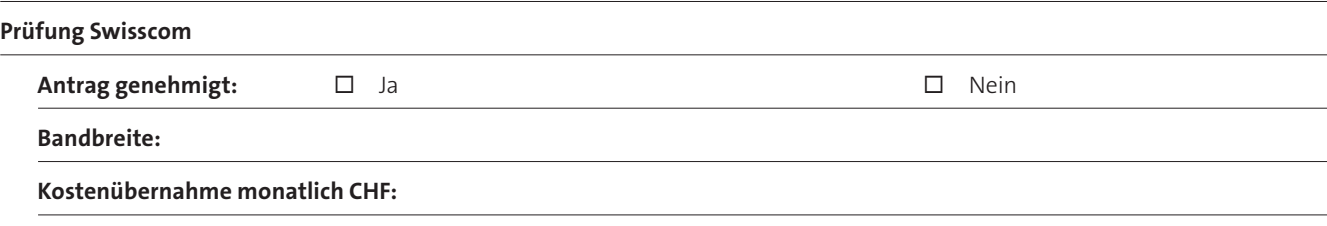

**Swisscom «Schulen ans Internet»**

Datum, Stempel und Unterschrift:

Swisscom AG Schulen ans Internet Postfach 3050 Bern www.swisscom.ch/sai

Juni 2021